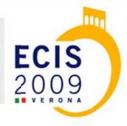

HOME

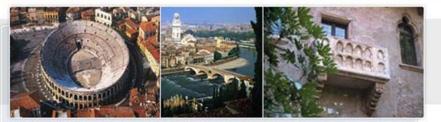

THE 17<sup>TH</sup> EUROPEAN CONFERENCE ON INFORMATION SYSTEMS | VERONA, ITALY - JUNE 8 -10

#### COMMITTEE

| ME )                                     |   |
|------------------------------------------|---|
| PROGRAMME                                | Þ |
| CALL FOR PAPERS & DATES                  | ۲ |
| SUBMISSION TYPES                         | ۶ |
| SUBMISSION PROCESS                       | ۲ |
| DOCTORAL CONSORTIUM                      | ۲ |
| REGISTRATION                             | Þ |
| ACCOMMODATION                            | ۶ |
| SOCIAL PROGRAM &<br>ACCOMPANYING PERSONS | Þ |
| TOURIST INFORMATION                      | Þ |
| VENUE AND TRANSPORTATION                 | ۲ |
| LINKS                                    | ۶ |
| ANCILLARIES                              | ۶ |
| CONTACTS                                 | Þ |

- Conference Chairs
  Professor Marco De Marco (Catholic University of Milan, Italy)
  Professor Claudia Loebbecke (University of Cologne, Germany)
  Professor Leslie Willcocks (London School of Economics, UK)
- Research Paper Chairs
  Professor Sue Newell (Bentley College, USA)
  Dr. Edgar Whitley (London School of Economics, UK)
- Research in Progress Chairs
  Dr. Nancy Pouloudi (Athens University of Economic & Business, Greece)
  Dr. Jonathan Wareham (ESADE, Spain)
- Panels Chair Professor Lars Mathiassen (Georgia State University, USA)
- Doctoral Consortium Chair
  Dr. Gabriele Piccoli (University of Sassari, Italy)
  Dr. Erica Wagner (Cornell University, USA)
- Organisation Chairs:

Dr. Antonio Cordella (London School of Economics, UK) Dr. Cecilia Rossignoli (University of Verona, Italy)

Local Organization

Dr. Lapo Mola (University of Verona, Italy)

copyright © 2008 | all rights reserved | powered by digital solution

# ECIS 2009 - INSTRUCTIONS TO AUTHORS

### Paper submission

| General            | Please use the paper submission system at the conference website to submit<br>your paper. Refer to the submission guidelines section for further details.<br>Comments or questions should be sent to info@ecis2009.it                                                         |
|--------------------|----------------------------------------------------------------------------------------------------|
| Format             | The paper should be in a Word document (97 or higher), formatted according to the guidelines below. A Word document template called <i>ECIS2009.Word.template.dot</i> is available at the conference web site.                                                                |
| Paper length       | Completed research papers are limited to 12 pages in length, including all figures, tables, references, and the title and abstract page. Final papers MAY NOT exceed this limit.                                                                                              |
| Author information | You should place the author information in the first page of the FINAL PAPER, between the main title and the abstract. Refer to the template for further details. Papers submitted for review MUST NOT contain any author information due to the double-blind review process. |

## Paper layout

The layout of the papers should follow the definitions below. The authors are strongly encouraged to use the *ECIS2009.Word.template.dot* template in preparing the manuscripts. The template has built-in all the necessary paragraph styles.

Page set up: A4, portrait.

Margins: Top 3 cm, Bottom 3 cm, Left 3 cm, Right 2 cm, Header 1 cm, Footer 0 cm.

Page numbers: No page numbering.

Paragraph formats are defined in the following table.

| Paragraph                                                                                             | Definition                                                                                                    | Style in the template |
|----------------------------------------------------------------------------------------------------|----------------------------------------------------------------------------------------------------|-----------------------|
| Basic text<br>All other paragraphs are<br>formatted like Basic text if<br>not defined otherwise below | Times New Roman 11 pt, Alignment justified,<br>Single spacing, Space before 6 pt                                                                                                   | Basic text            |
| Main title                                                                                            | Font 16 pt, All caps, Alignment centred, Space after 24 pt                                                                                                    | Main title            |
| Subtitles                                                                                             | Font 14 pt, Space before 18 and after 6 pt, Keep with next, Alignment left                                                                                                    | Subtitle              |
| Authors                                                                                               | Font 12 pt, Hanging 0,5 cm, Alignment left                                                                                                    | Authors               |
| Abstract text                                                                                         | Italic                                                                                                    | Abstract              |
| Heading 1                                                                                             | Font 14 pt, Bold, All caps, Hanging 1,5 cm,<br>Numbered, Keep with next, Alignment left                                                                                            | Heading 1             |
| Heading 2                                                                                             | Bold, Hanging 1,5 cm, Numbered, Keep with next,<br>Alignment left                                                                                                    | Heading 2             |
| Heading 3 (discouraged)                                                                               | Italic, Hanging 1,5 cm, Numbered, Keep with next,<br>Alignment left                                                                                                    | Heading 3             |
| Figure and table titles                                                                               | Italic, Alignment left, Hanging 2,5 cm, Space after 6 pt                                                                                                    | Figure title          |
| Figures                                                                                               | Space before 12 pt, Keep with next, Alignment left                                                                                                    | Figure                |
| Table cells                                                                                           | Font 10 pt, Alignment left, Space before 0 pt                                                                                                    | Table                 |
| Bulleted list                                                                                         | Bulleted, Hanging 0,5 cm, Space before 0                                                                                                    | Bullet                |
| Bulleted list, second level                                                                           | Bulleted, Left indent 0,5 cm, Hanging 0,5 cm,<br>Space before 0                                                                                                    | Bullet 2              |
| Footnotes (discouraged)                                                                               | Font 9 pt, Alignment left                                                                                                    | Footnote text         |
| Reference list                                                                                        | Hanging 0,5 cm, Alignment left<br>The references are listed alphabetically at the end of<br>the paper.                                                                             | Reference list        |
| References in the text                                                                                | Authors' names and year of publication in<br>parentheses. If there is more than one author, the<br>subsequent references should appear as the first<br>author followed by 'et al'. |                       |

Table 1.The paragraph styles of ECIS2008.Word.template.dot.

#### Citations

Here are some examples showing how citations should be used: In his seminal work Leino (2001) found that ... Nowadays almost everything is end-user computing (Smith 2002).

However, many counter-arguments exist (Jörgenssen 1999, Lee & Lee & Li 2000).

Reponen (1995), Sin and Powell (2001) and Suomi (1998) all agree that ... Smythe, Jones and Lee (1991) found that ... Smythe et al. (1993) later found that ... A closer analysis of the data (Salmela 1999, table 2) shows that ... Ansoff (1965, p. 67) already stated that ...